### 品質管理システム◆ユーザー情報誌

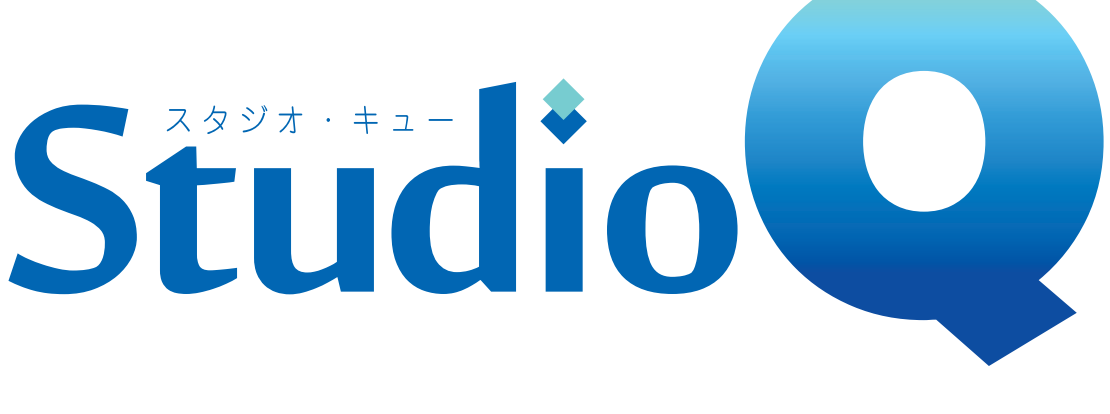

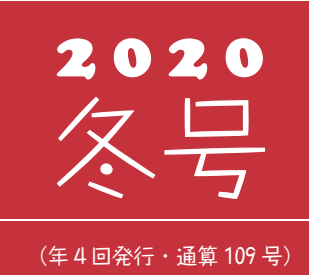

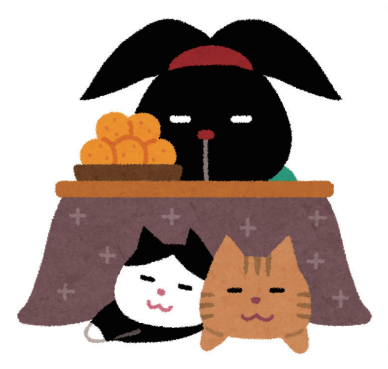

# 発行 および 住友セメントシステム開発株式会社

PC アプリケーション事業部 URL : https://www.sumitem.co.jp ユーザー HP アドレス URL : https://www.sumitem.co.jp/service/supernet/customer

主な記事

・R5050 機能紹介 ・年末年始の営業のご案内

# 弊社 SuperNetVer5 シリーズの最新バージョン「R5050」を 現在開発中です。本バージョンの新機能の一部をご紹介致します。

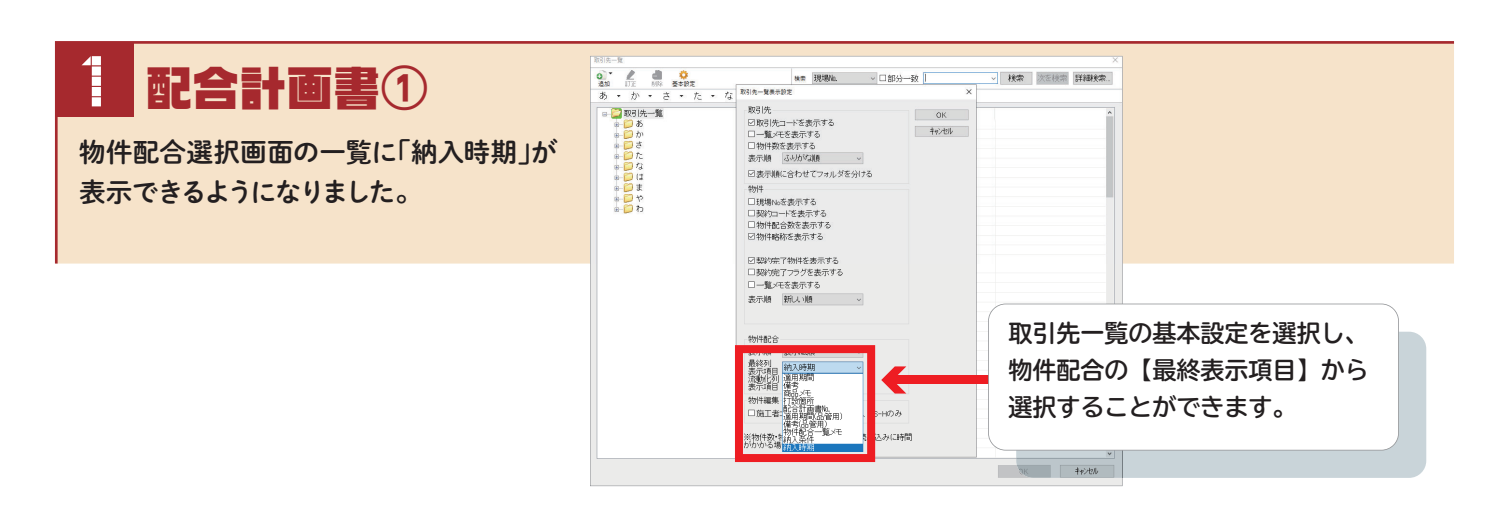

配合計画書(2) JIS\_A\_5308 の附属書 F、附属書 G に対応したアルカリ総量計算書、 塩化物量計算書を出力できるようになりました。

### 附属書Fアルカリ総量計算書

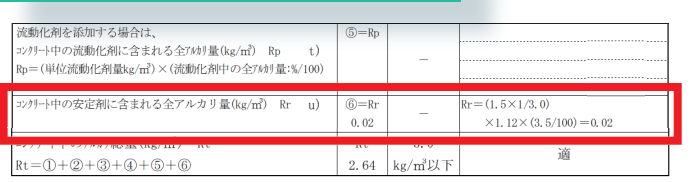

# 附属書Gアルカリ総量計算書

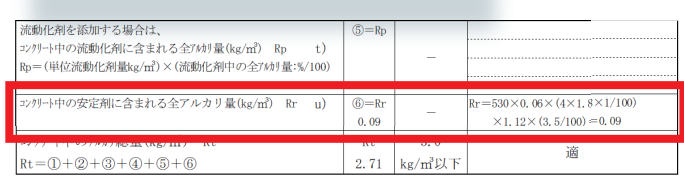

※附属書 G は安定化スラッジ水の使用の有無が【有】の場合のみ選択できます。

1

4

工积設略

#### |強度試験台帳 エ程試験の場合にスランプ・空気量・フローのロス値又は目標値を 表示が出来るようになりました。

工程試驗

日付

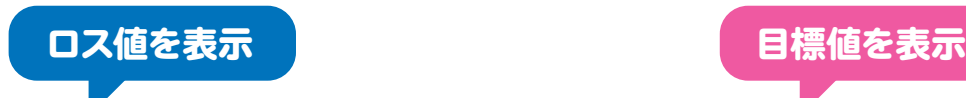

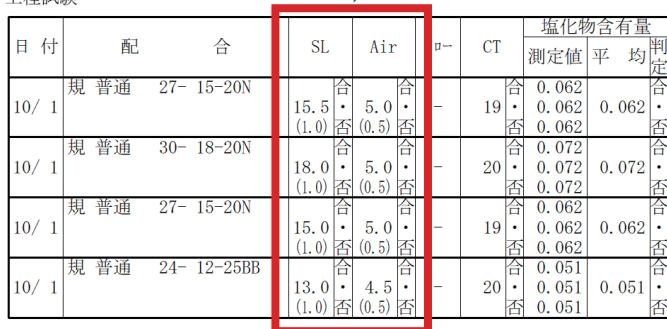

塩化物含有量 配  $CT$  $\triangle$  $SI.$ Air 測定値 平均  $\frac{1}{10/1}$ 規普通  $27 - 15 - 20N$  $\begin{array}{|c|c|c|c|c|c|}\n\hline\n & 19 & 0.062 & 0.062\n\end{array}$ 

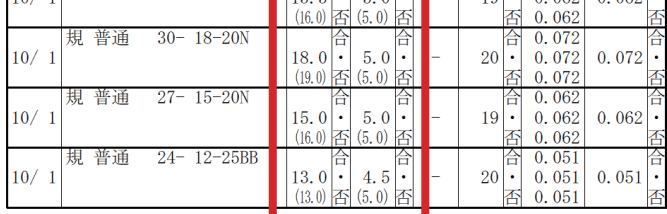

硝酸銀滴定法が選択できるようになりました。 細骨材の塩化物量試験 硝酸銀滴定法が選択できるようになりました

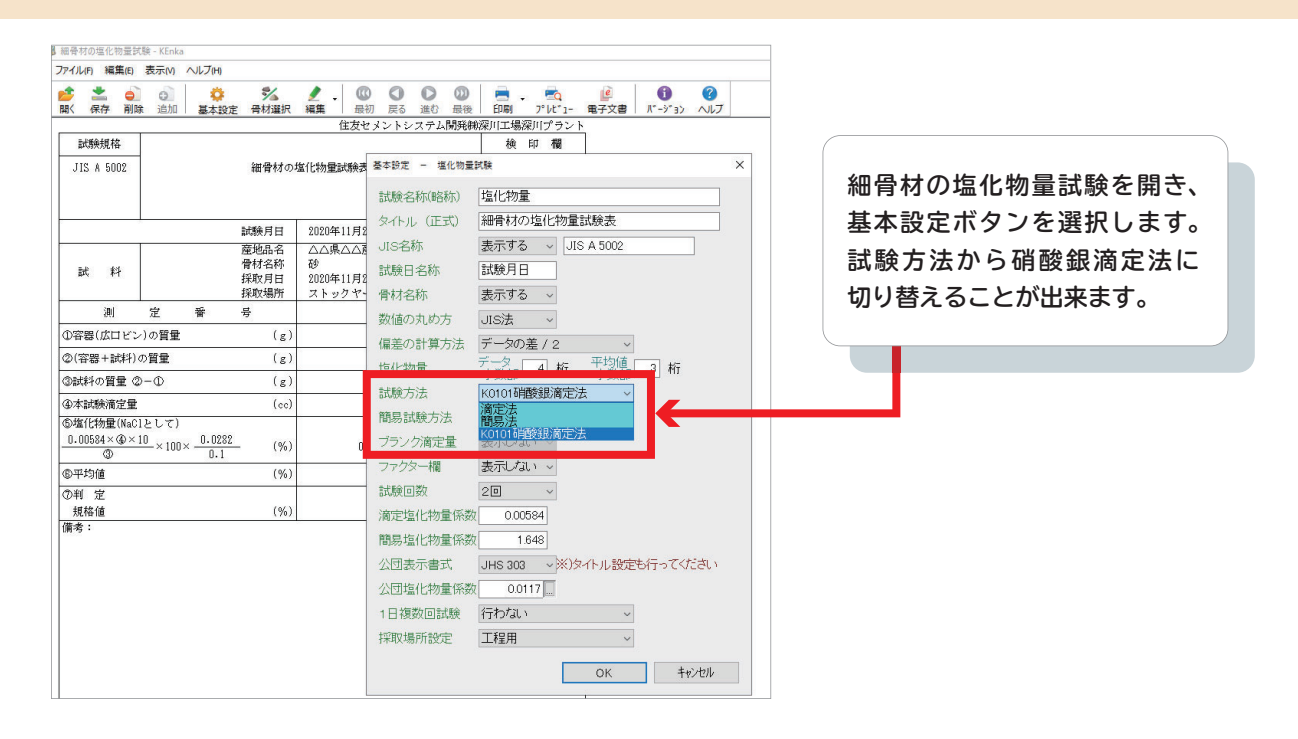

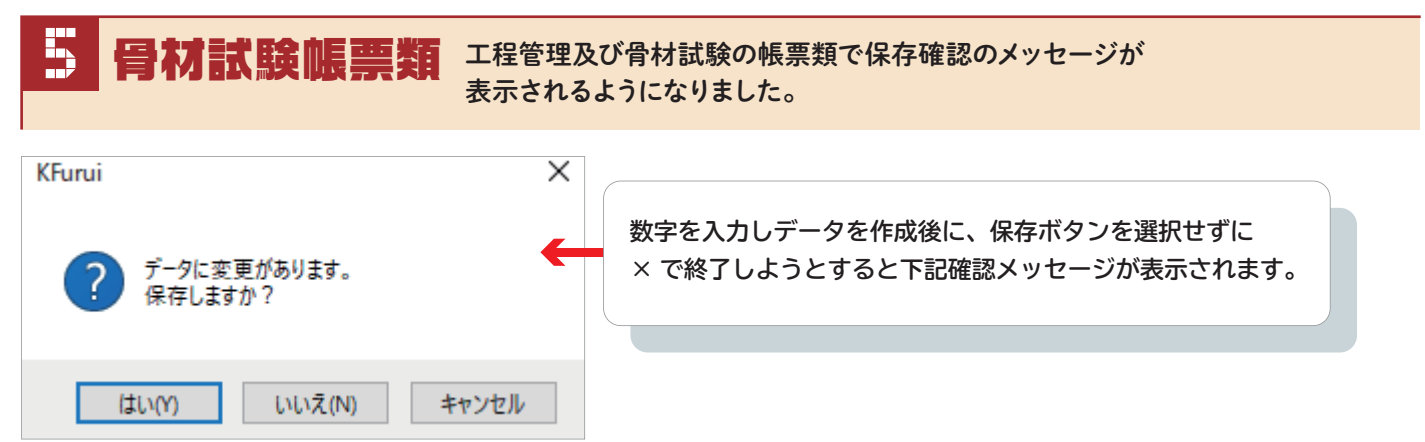

**入力後の保存忘れ防止のため、メッセージを出力し保存を促す機能です。**

 $\blacksquare$ ツト管理① 同一の現場で試験採取を2回分取り、試験結果データ入力に転送した場合に、

※PSS と連動しており、ロット管理の設定が納入書単位の場合に使用できます。

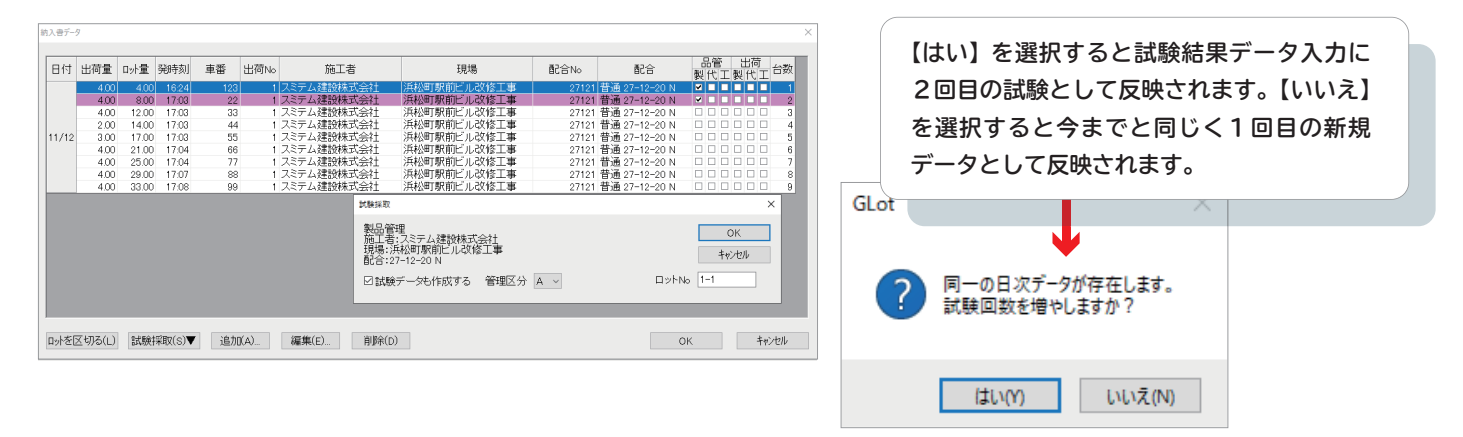

出荷管理で試験採取を行った実績について、 ロット管理に取り込むと自動で試験採取の種類にチェックがつくようになりました。 ロット管理②

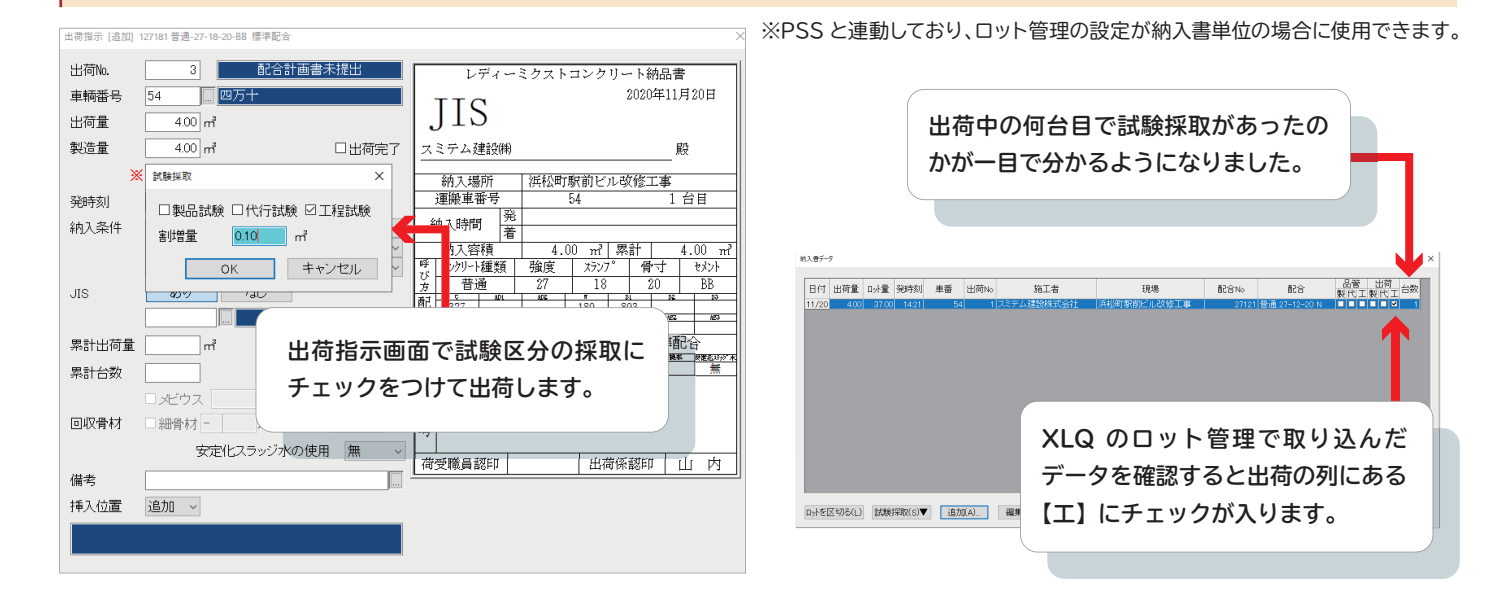

0

7

8

日次データ入力 【製品】【代行】、【工程】のタブ毎に使用する塩化物換算表の指定が 出来るようになりました。

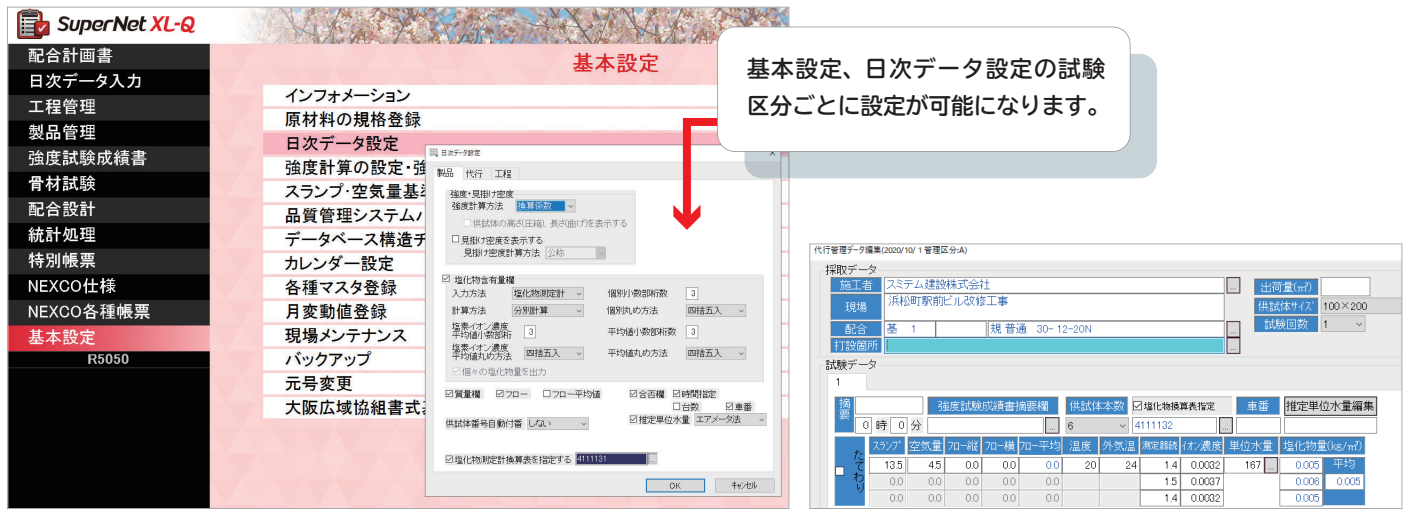

#### ■ 大変の また エストラ 強度入力下部にある備考欄の文言を黒板に表示させることが出来るようになりました。 9

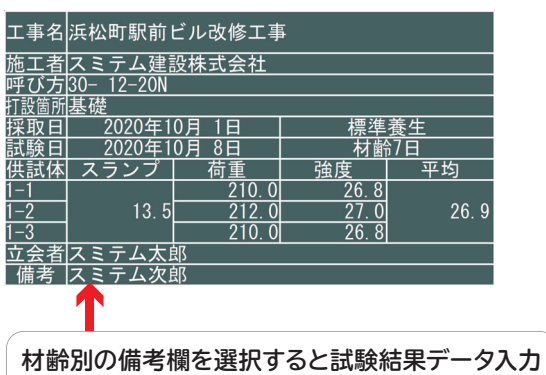

·<br>体度試験異核表示 · 基本設定 背景色(B)... | フォント(F)... | MS ゴシック ー<br>フォントの高さ(mm)  $1200$ フォントの色(C)... 野線の太さ(mm)  $1.00$ □供試体サイズを表示する ⊡養生方法を表示する 供試体番号表示位置 左寄せ その他表示 口空気量を表示する センタリング v 口質量を表示する<br>強度表示位置 供試体番号自動付番 右寄せ 。 - 3000807108000<br>- 口説験項目に単位を表示する 日次データ 立会者を表示する サイン保存先 OK キャンセル

**黒板を起動して右クリックで基本 設定を表示させます。備考欄に チェックをつけてから、材齢別の 備考欄を採用するか、強度試験成 績書用の摘要欄を採用するかを 選択する事が出来るようになり ました。**

※黒板オプションをご導入のユーザー様のみで使用できます。

**の強度入力下部にある備考欄を採用します。**

- 試験日 2020年 3月31日

言式 馬命 糸車 しり

### 黒板機能② 試験練計算書を黒板で表示した際に混和剤に単位を表示出来るようになりました。 10

※黒板オプションをご導入のユーザー様のみで使用できます。

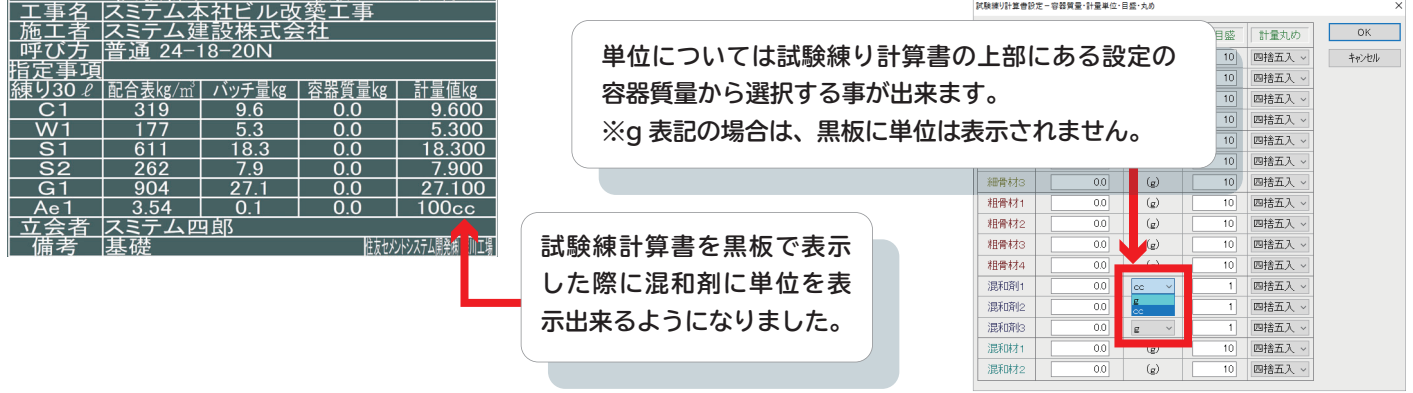

## **R5050 のリリース時期は 2021 年 3 月頃を予定しております**

# **年末年始の営業のご案内**

**2020 年 12 月 30 日(水)から 2021 年 1 月 4 日(月)の期間は、フリーダイヤルはお休みいたします。 同期間は、営業業務・経理業務ともにお休みとなります。 何卒ご容赦頂きますようお願い申し上げます。 また 2021 年 1 月 23 日(土)は全館停電作業のためフリーダイヤルはお休みいたします。**

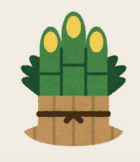

**この 1 年お付き合い頂き、誠にありがとうございました。 皆様もコロナ感染に十分注意され、くれぐれもご自愛ください。 来年もスミテム並びに SuperNet シリーズをどうぞ宜しくお願い申し上げます。**

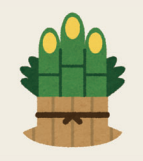

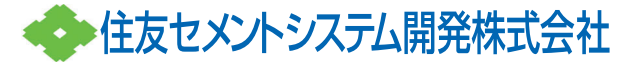

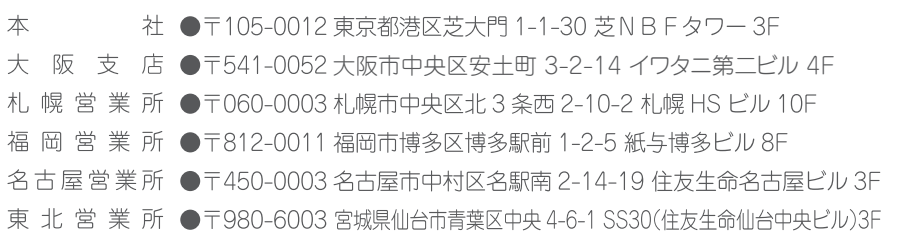

TEL(06)6271-7110 FAX(06)6271-7122 TEL(011)232-1748 FAX(011)221-1017 TEL(092)476-3377 FAX(092)476-3378 TEL(052)566-2500 FAX(052)566-3285 TEL(022)263-1460 FAX(050)3737-0922

**スミテム社員一同より**